## Get eBook

## MASTERING DATABASE PROGRAMMING WITH VISUAL BASIC 6

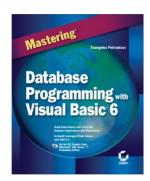

Download PDF Mastering Database Programming with Visual Basic 6

- Authored by Evangelos Petroutsos
- Released at 2000

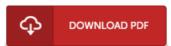

Filesize: 1.65 MB

To open the data file, you will have Adobe Reader application. If you do not have Adobe Reader already installed on your computer, you can download the installer and instructions free from the Adobe Web site. You could acquire and help save it in your PC for later on examine. Please click this download button above to download the file.

## Reviews

Most of these pdf is the best ebook offered. It is probably the most remarkable book i actually have study. Your life period will be transform as soon as you complete reading this pdf.

-- Albertha Champlin

The book is great and fantastic. it had been writtem extremely perfectly and valuable. I am very happy to let you know that here is the finest pdf i have read through within my own life and can be he very best book for actually.

-- Miss Rossie Fay

The most effective publication i ever study. I am quite late in start reading this one, but better then never. You wont sense monotony at whenever you want of your time (that's what catalogs are for concerning in the event you ask me).

-- Prof. Erin Larson I